# Caller ID Spoofing BROUGHT TO YOU BY: JOHN, KHURRAM, E MOHAMED

### PUBLIC SWITCHED TELEPHONE NETWORK

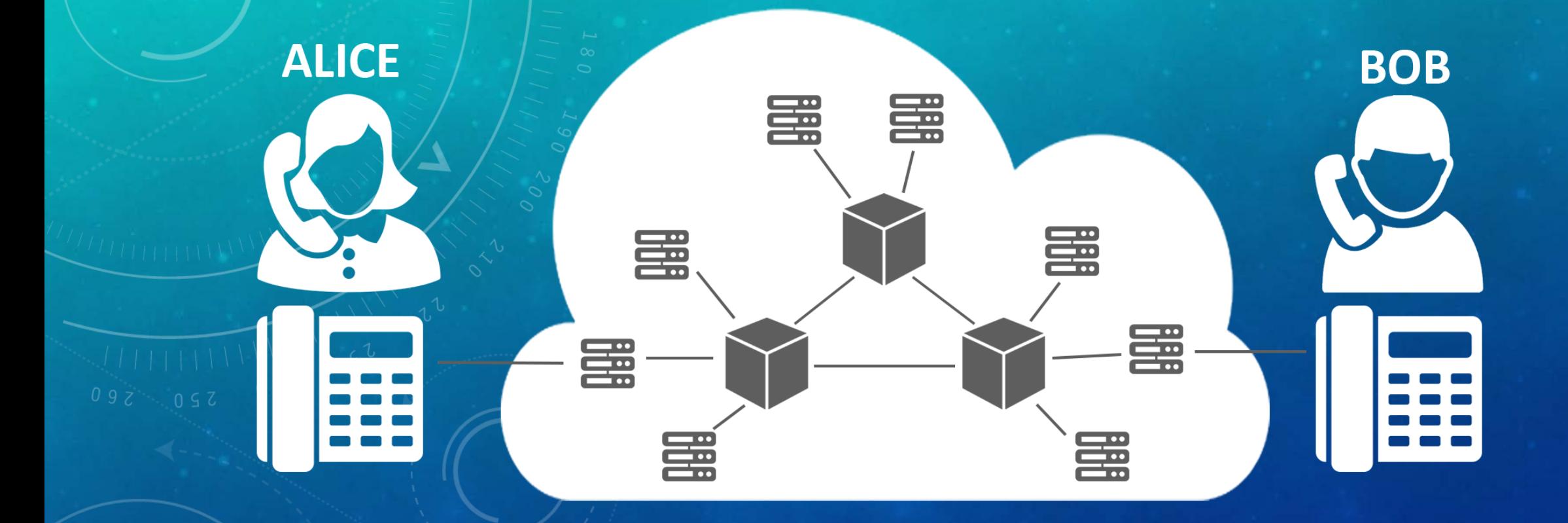

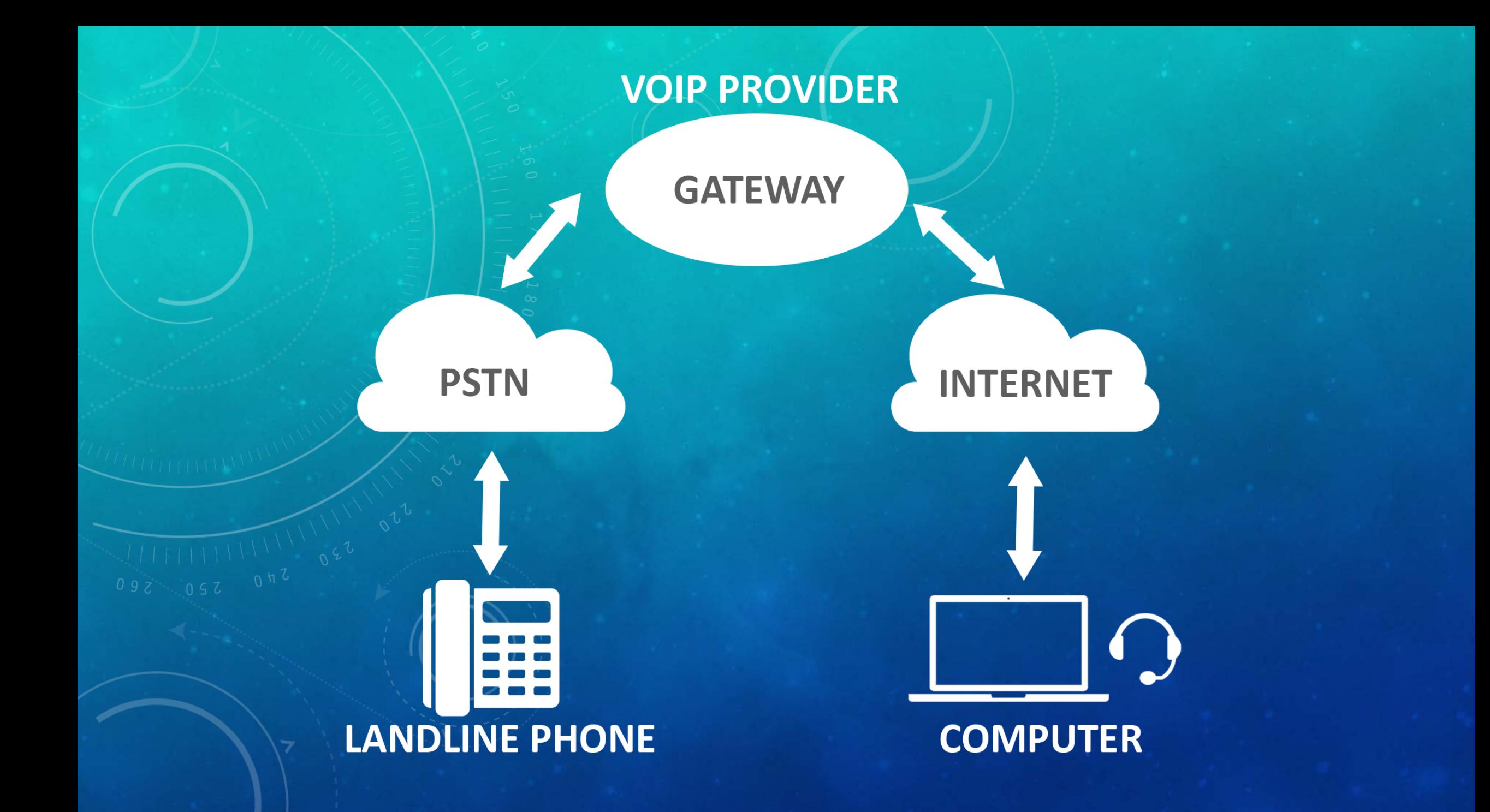

# **CALLER ID - METHODS**

### **Voice over IP (Internet Protocol)**

- Open source software (PBX, asterisk, FreeSwitch) and VoIP providers
- Minimal cost
- Some VoIP providers allow numbers to be configured **Caller ID Spoofing Services**
- Companies that offer spoofing services for a fee
- Very easy to use

### **Orange Box**

- A combination of hardware and software that generates caller ID FSK signals
- Mimicks telephone providers central office equipment
- Requires direct connection to phone line

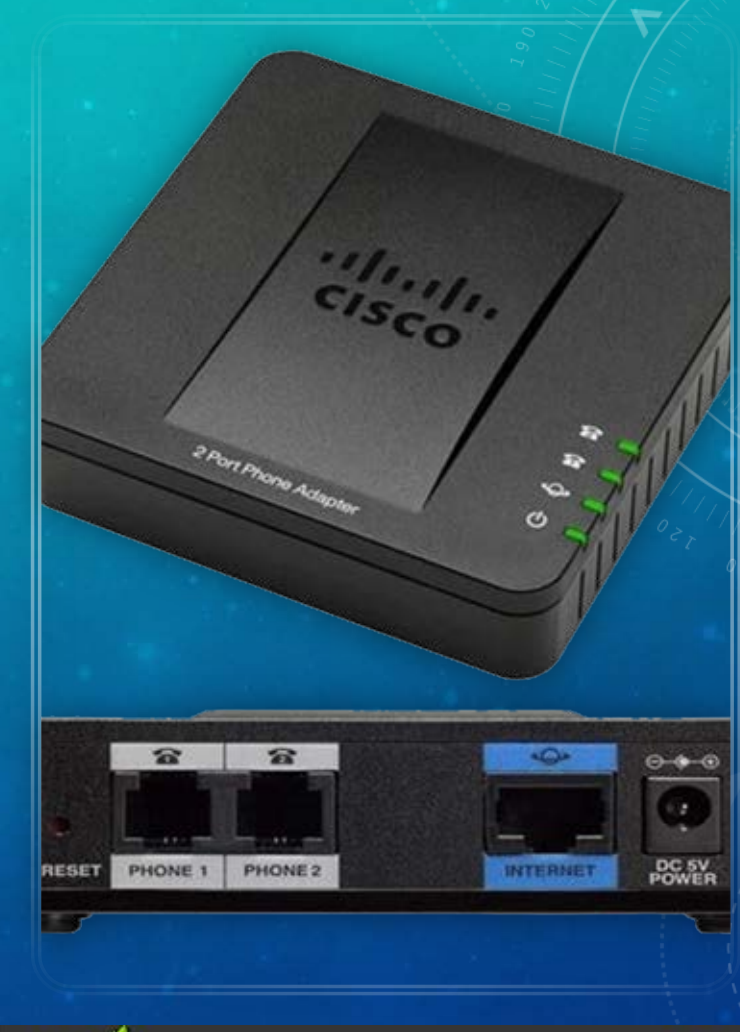

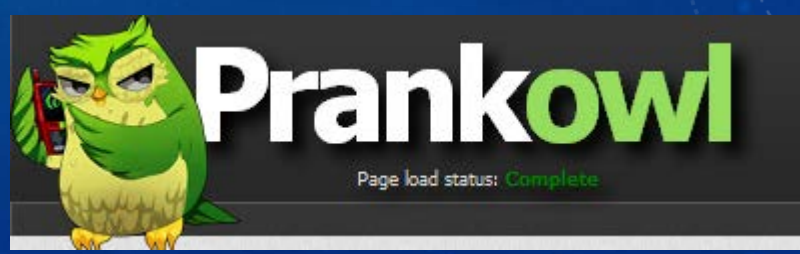

# **TRADITIONAL CALLER ID TRANSMISSIONS**

- Telephone providers transmit CID (Caller ID) based on client's information when making outgoing calls
- Frequency Shift Keying is used
	- One tone 1200 hz binary 1
	- Other tone 2200 hz-binary 0

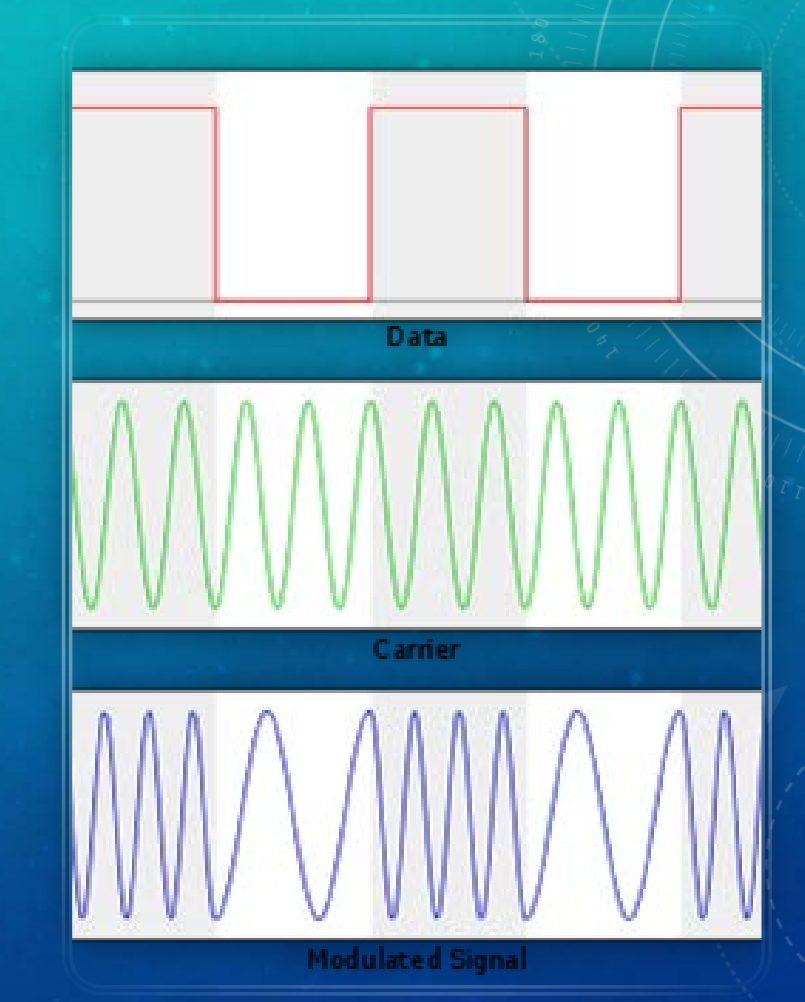

### **CALLER ID - MESSAGE**

- Message is composed of ASCII characters
- 1. Initially, send a series of 1s and 0s are sent to synchronize timings
- 2. Send a series of 180 1s are sent
- 3. Send a byte representing type of message
- 4. Send a byte representing length of message
- 5. Send a byte representing month, day, hour, and minute
- 6. 10 digit phone number in 10 bytes
- 7. Checksum byte

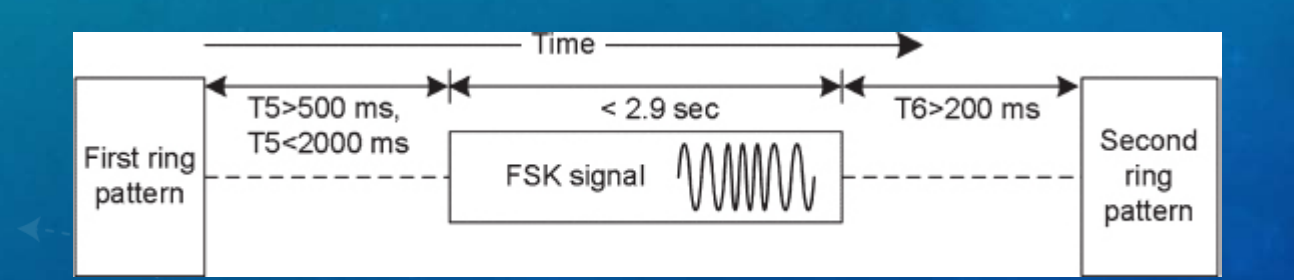

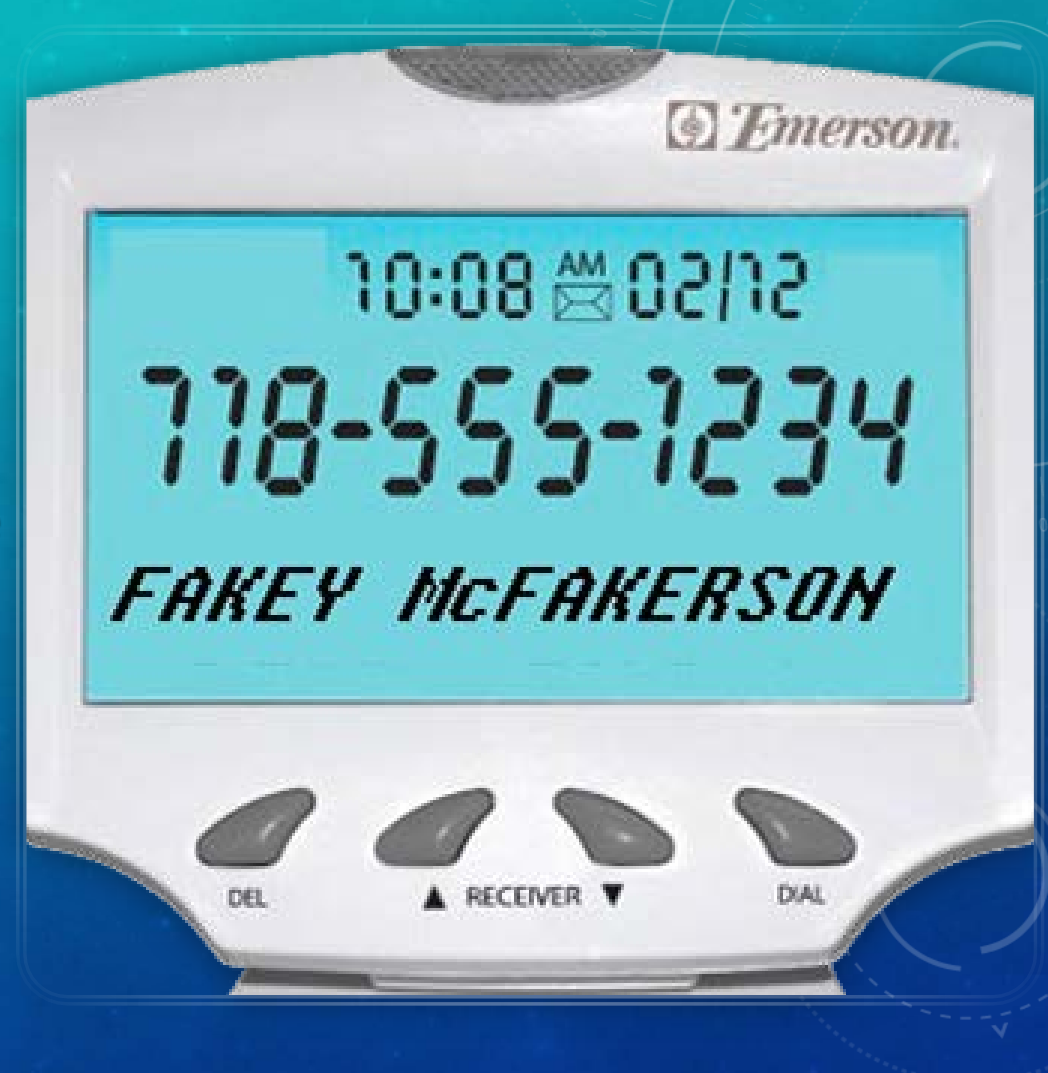

# **VOIP CALLER ID SPOOFING**

- Recall: VoIP requires gateway, which, creates connection between internet and **PSTN**
- Gateway is the point where VoIP caller ID spoofing occurs
- VoIP software is configured with outgoing caller ID
- Gateway will convert specified caller ID into signaling protocol used by PSTN

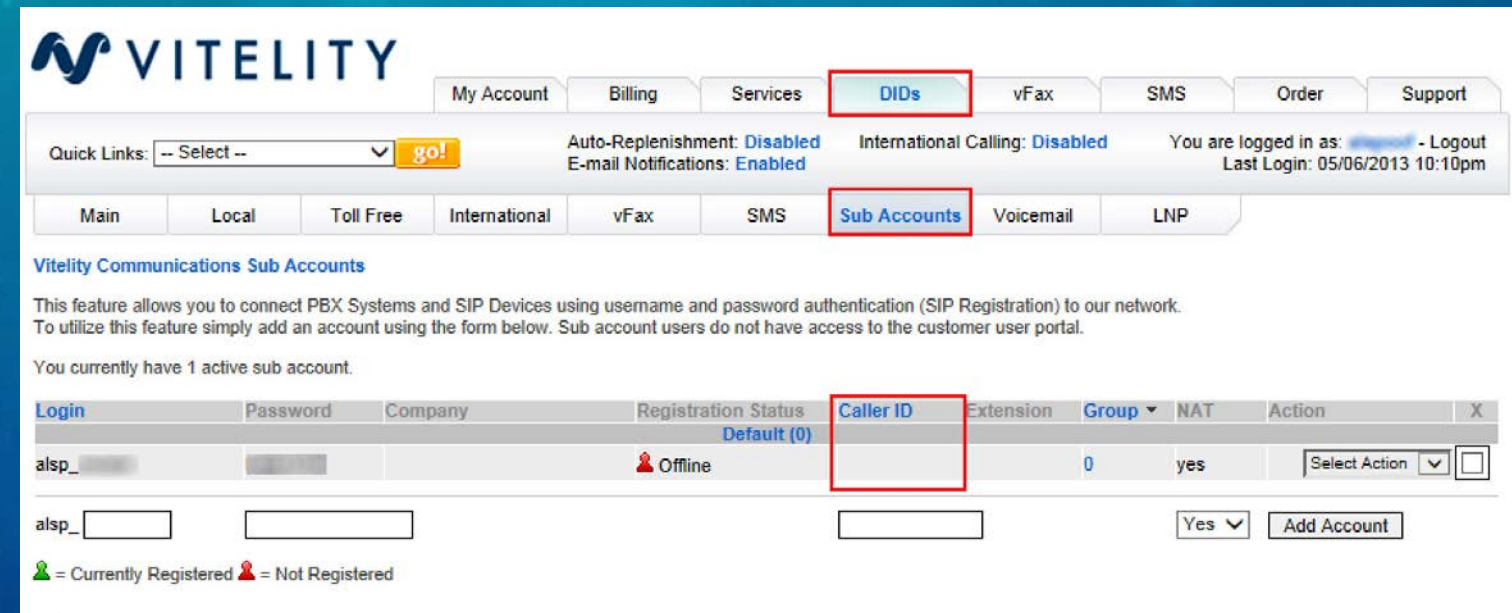

### **CIA ANALYSIS**

- Caller ID spoofing impacts Integrity and **Confidentiality**
- **Integrity**
	- Caller ID spoofing allows for people to take on false identities
- **Confidentiality**
	- Caller ID spoofing has been used in the past to hack into voicemail systems, and access private messages

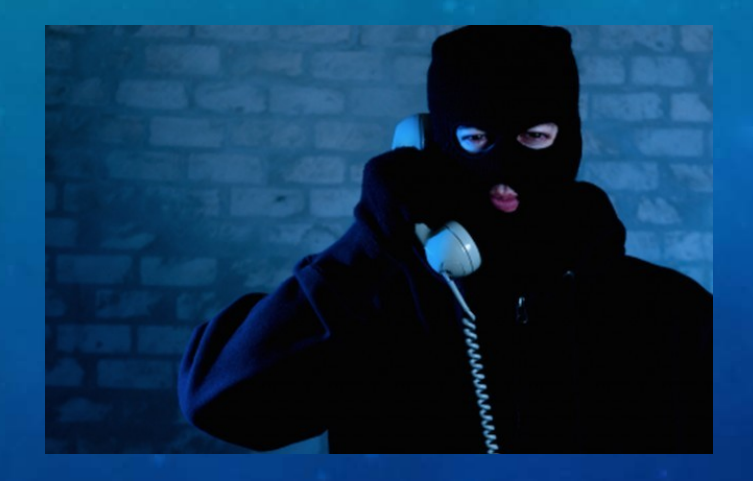

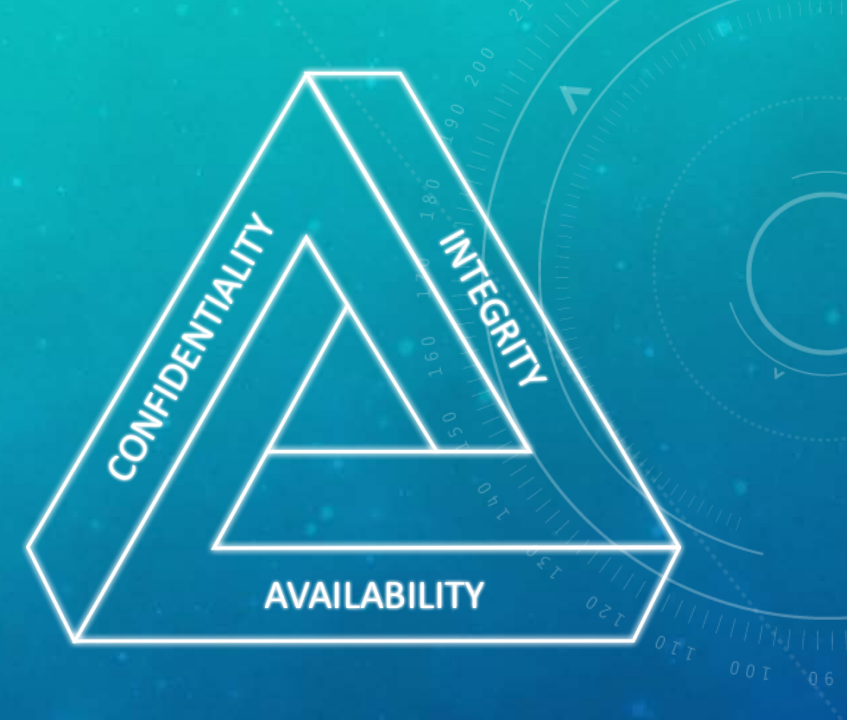

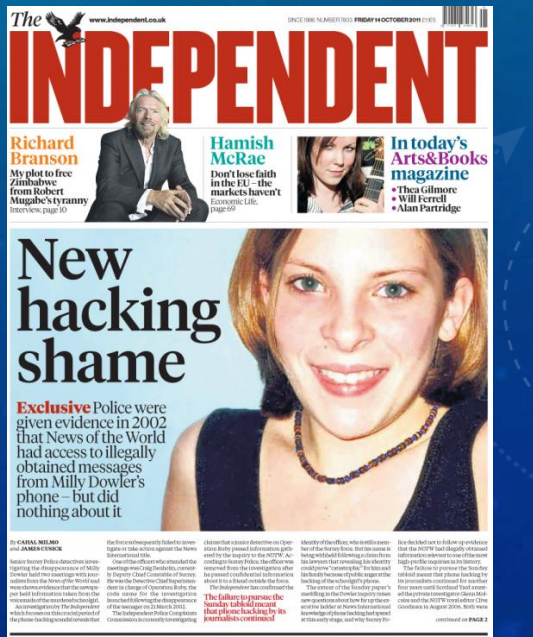

### **POSSIBLE EXPLOITS**

- **SWATTING (SHOWN IN THE VIDEO EARLIER)**
- **VISHING (VOICE PHISHING)**
- **FRAUD**
- **PHONE SCAMS**
- **SOCIAL ENGINEERING**

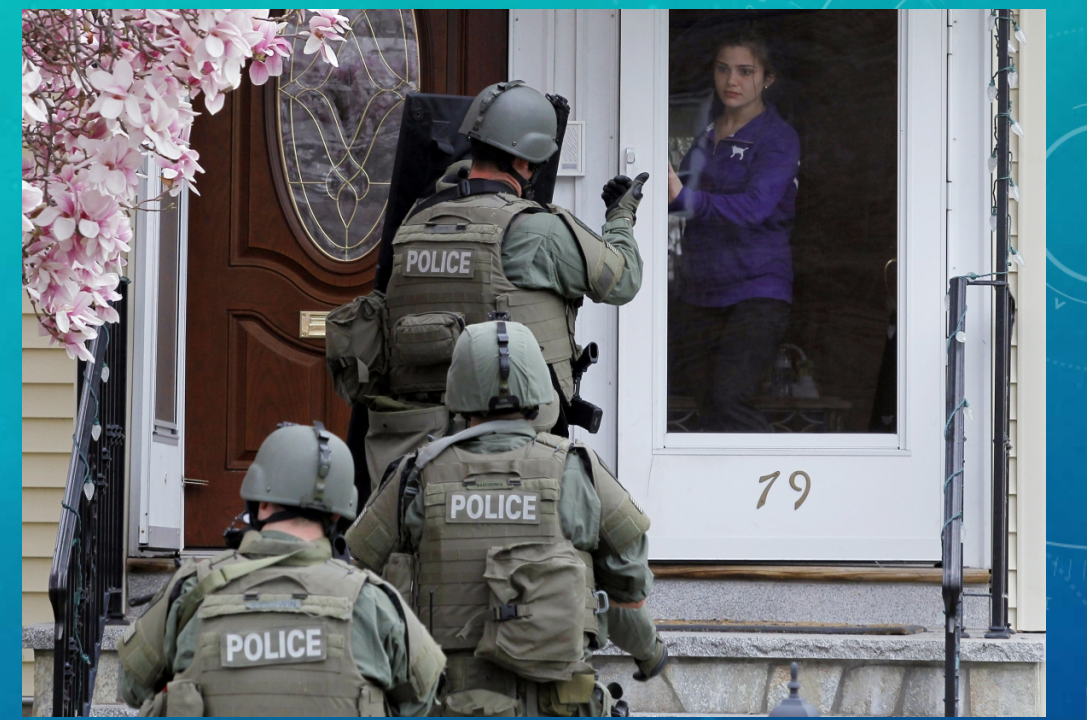

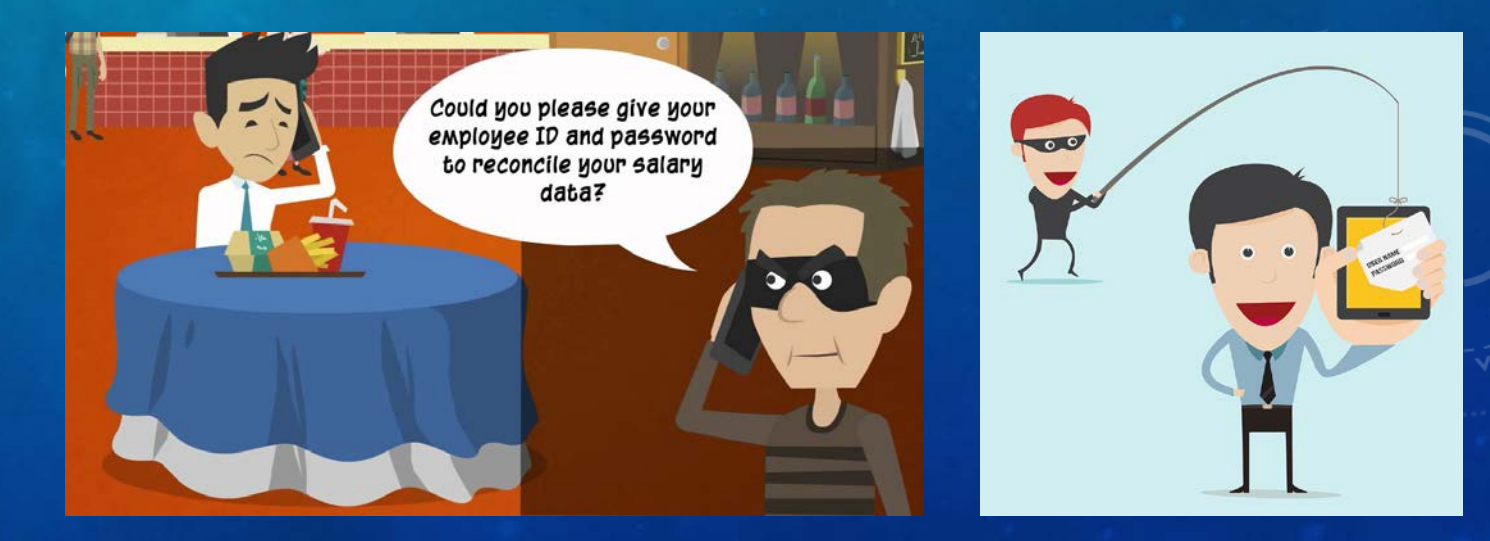

### **CRA SCAM**

- Scammed originally occurred in 2015
- Fraudsters claimed to be CRA Agent
- Uses a spoof Caller ID which is the actual number of CRA
- Tells victim that there was mistake in tax return
- Threatens victim to pay penalty or they may face jail time
- Scam used again in Feb 2016 in Alberta
- Recently used to steal personal information

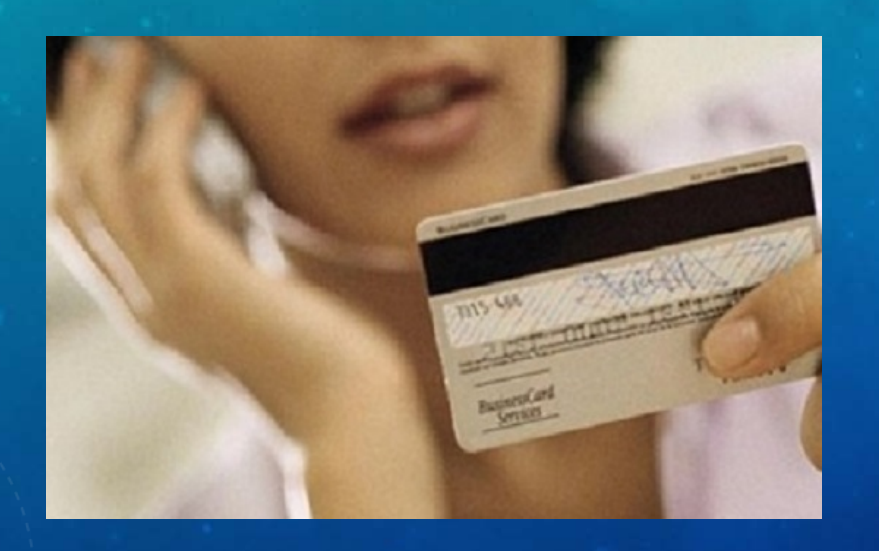

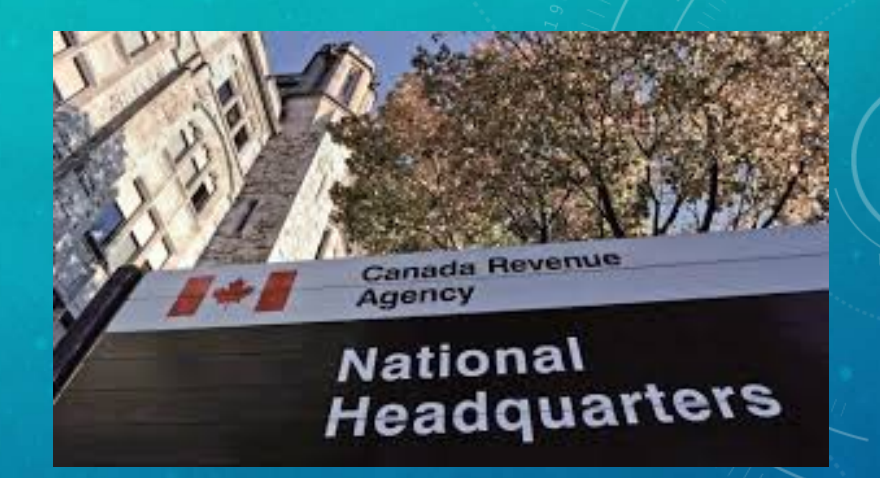

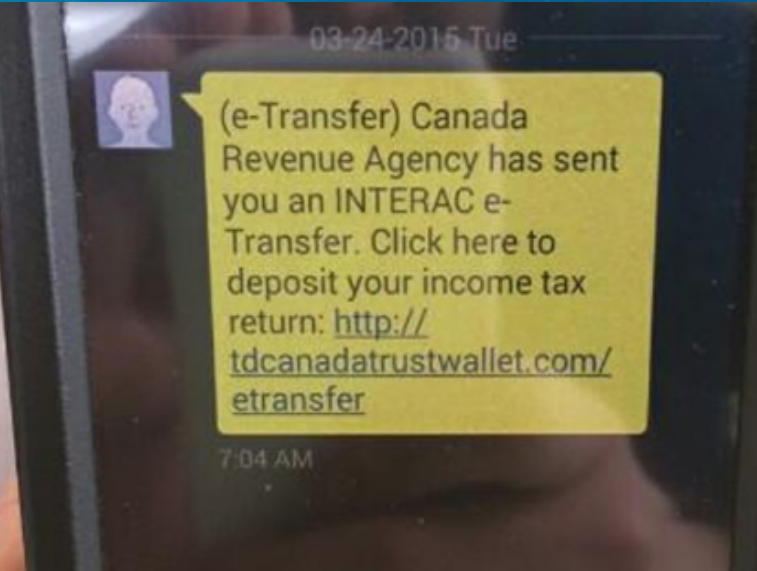

#### Create an Account on [https://voip.ms](https://voip.ms/)

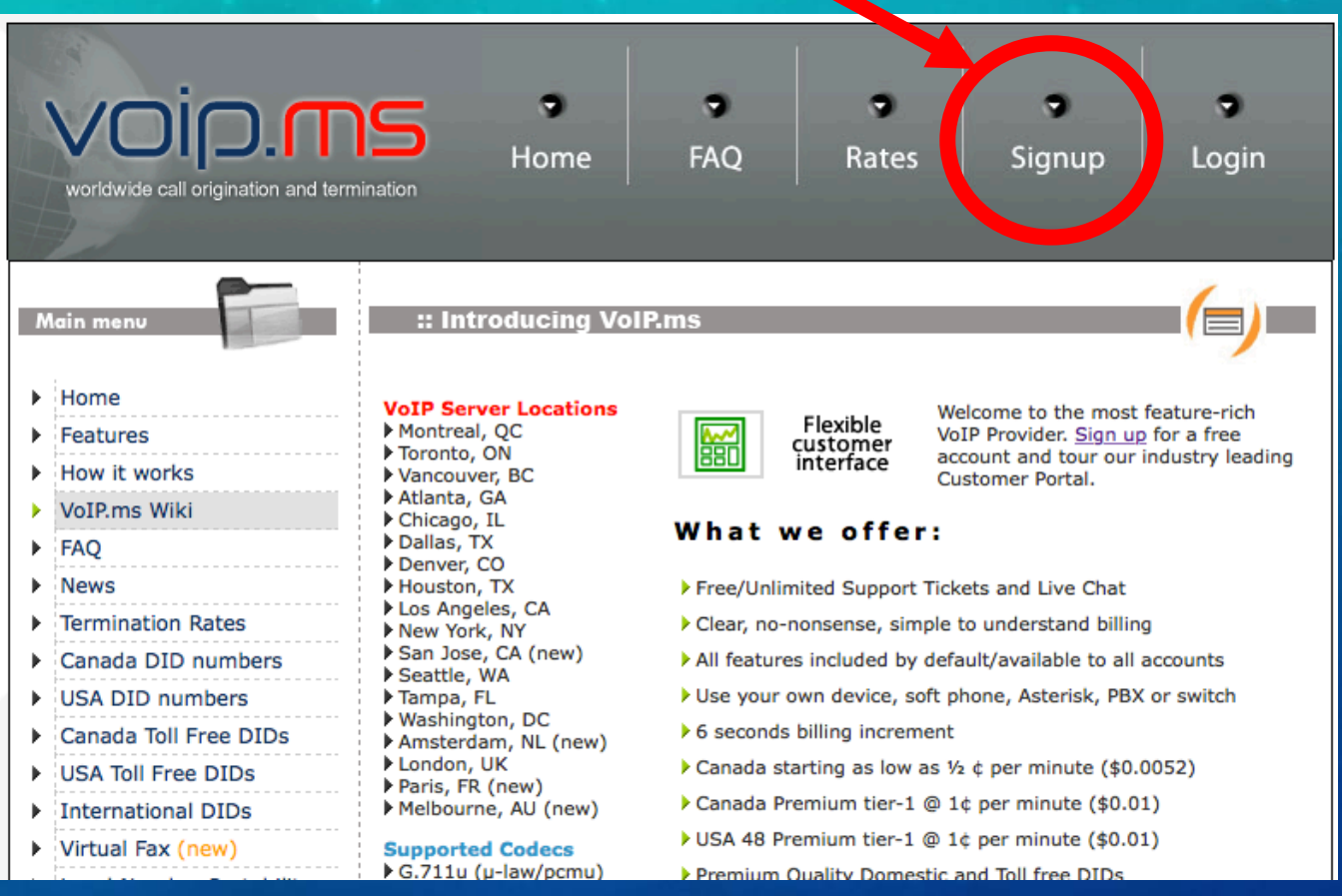

#### When account is created login

#### Add funds to account by clicking "Finances" and "Add funds".

Most Canadian and USA calls are charged at \$0.01 per minute. Criminals can use prepaid credits purchased by mules, to hide trail.

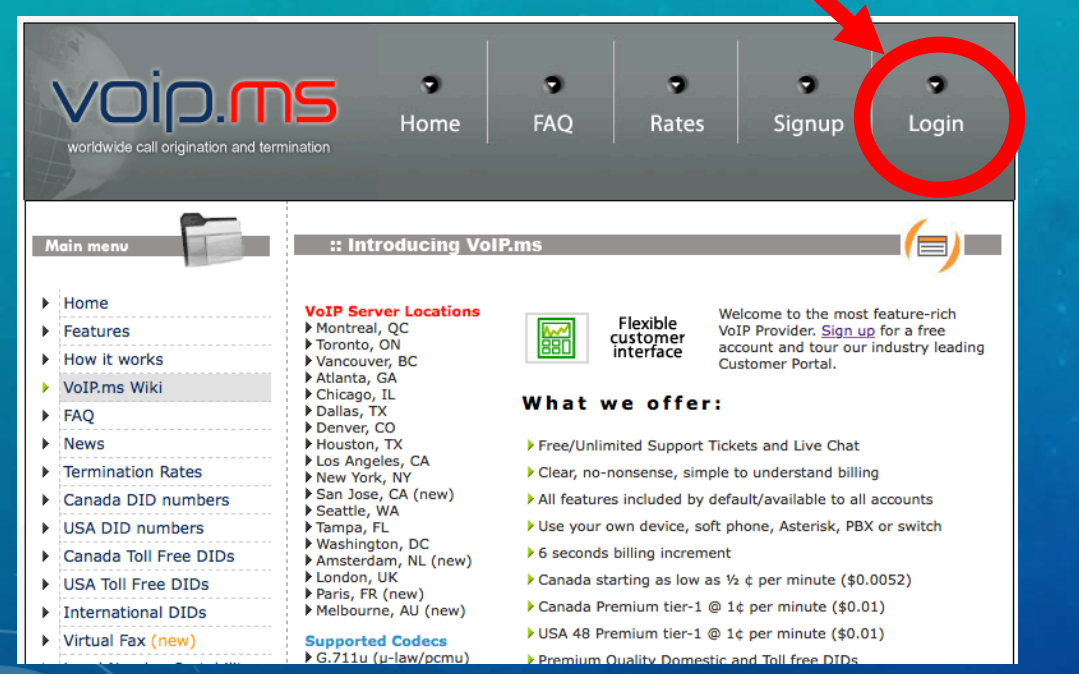

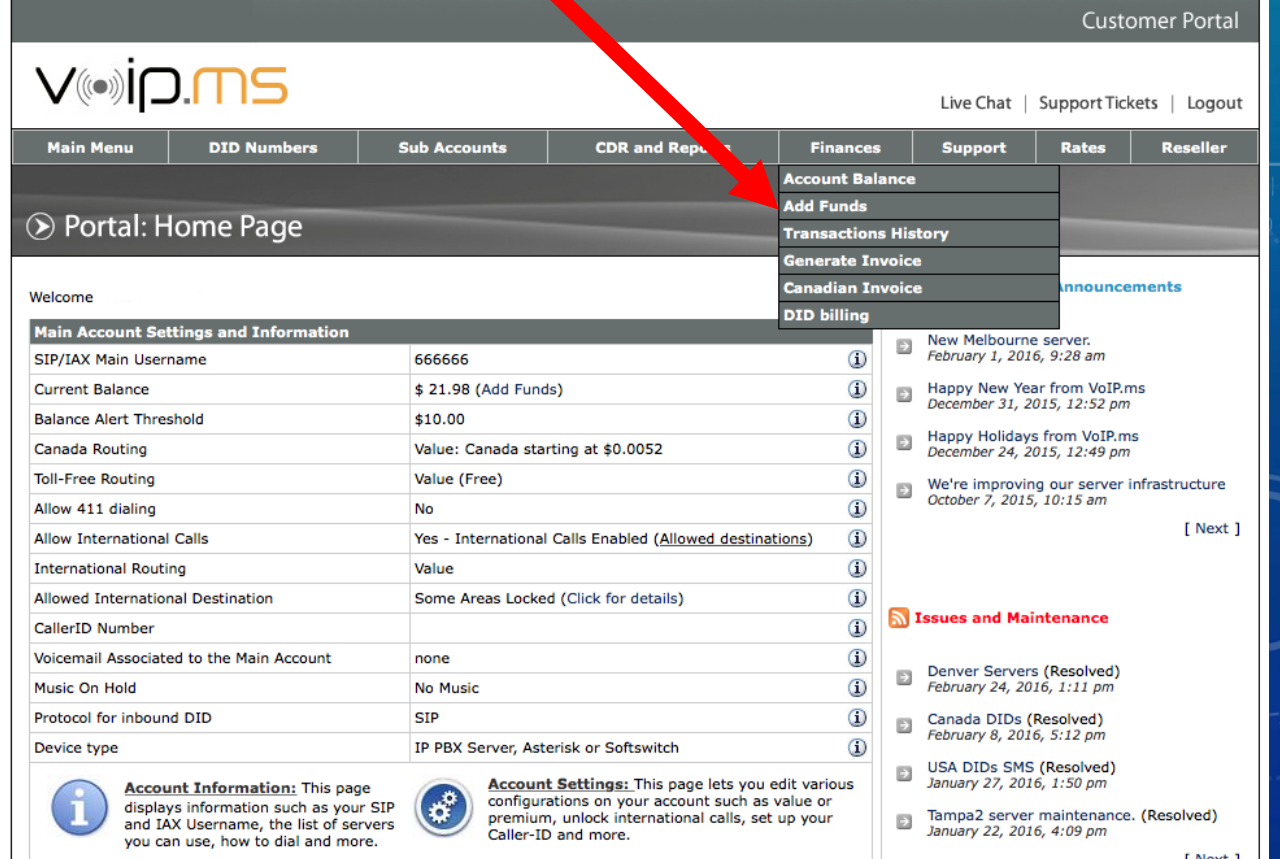

Create a sub account by clicking "Sub Accounts" then "Create Sub Account".

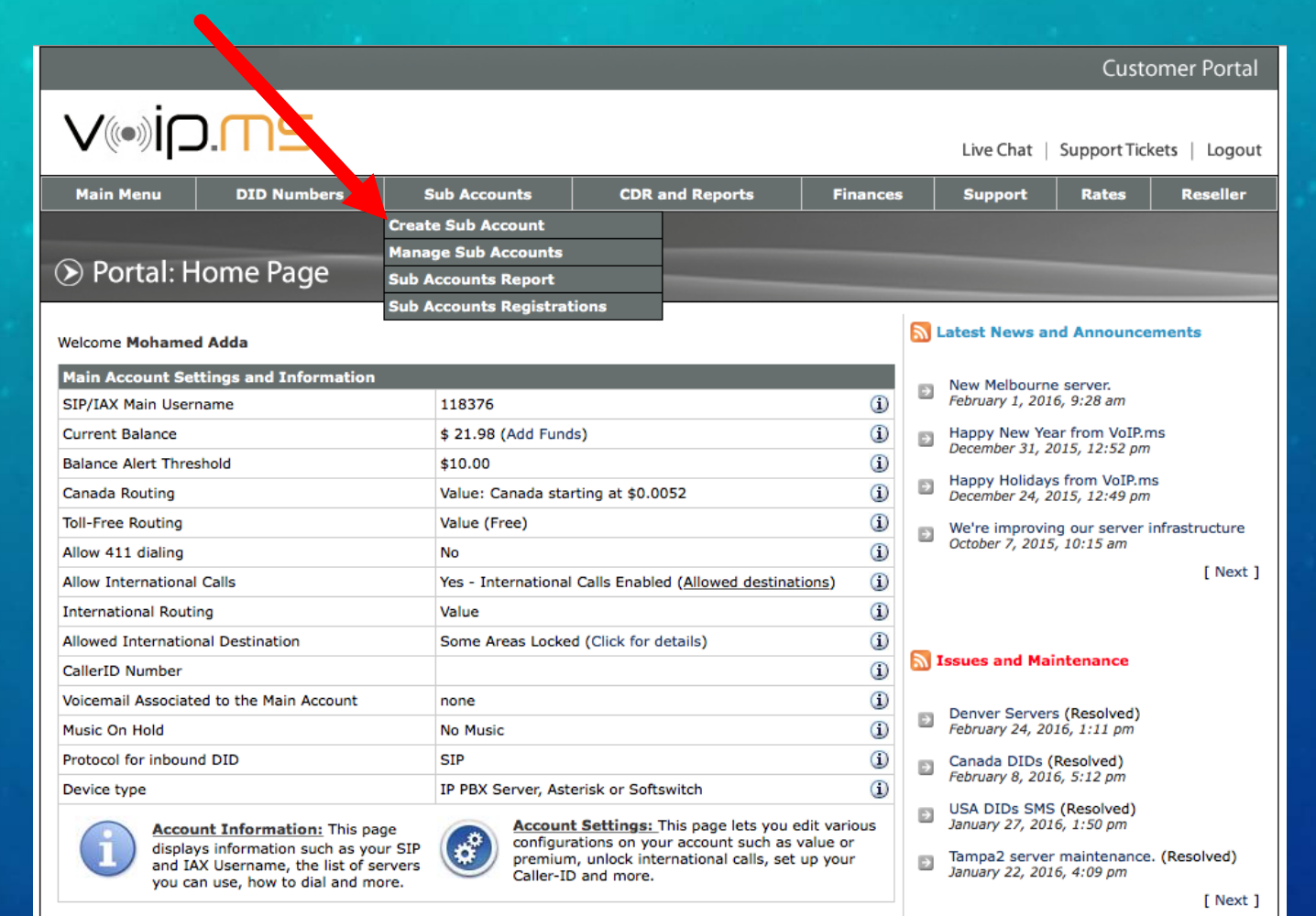

- 1. Under *Protocol* make sure "SIP" is selected.
- 2. Under *Authentication type* make sure "User/Password Authentication" is selected.
- 3. Beside the field *Username* you should see 6 digits followed by and  $\_$  i.e. 6666666 $\_$ , in the field enter a username.
	- Your username will be 6 digits, , and the entered username i.e. 555555\_somename.
- 4. Enter and confirm a password to associate with the Sub-Account.
- 5. Under "*CallerID Number*" enter the number you would like to spoof i.e. 14165551111.
- 6. If you choose to enter an "Account Name or Description".
- 7. Click "Create Account" when finished.

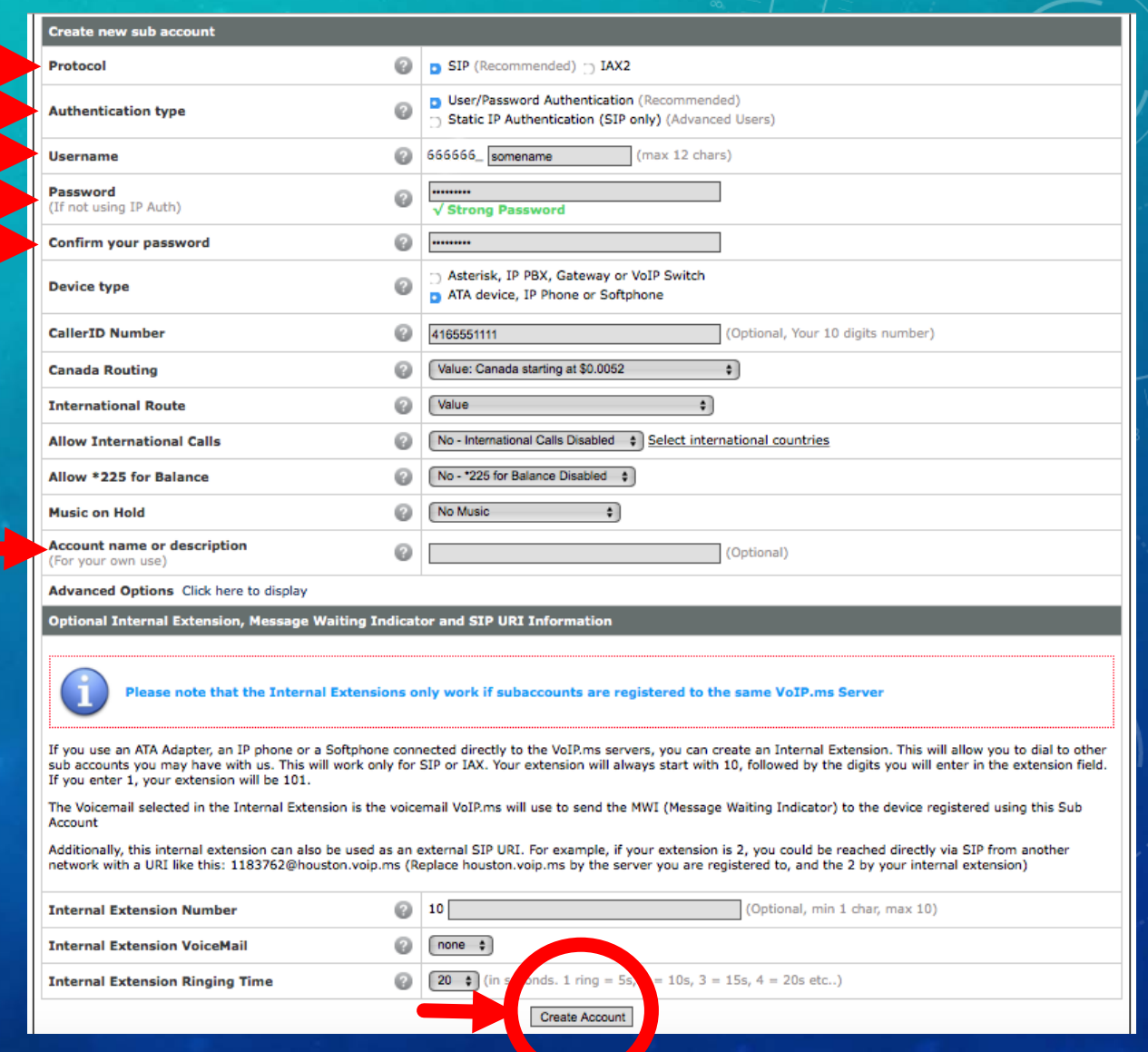

#### Download X-Lite from [http://www.counterpath.com/x-lite/.](http://www.counterpath.com/x-lite/)

If installing on mobile device download from Apple App Store or Google Play Store.

Install application.

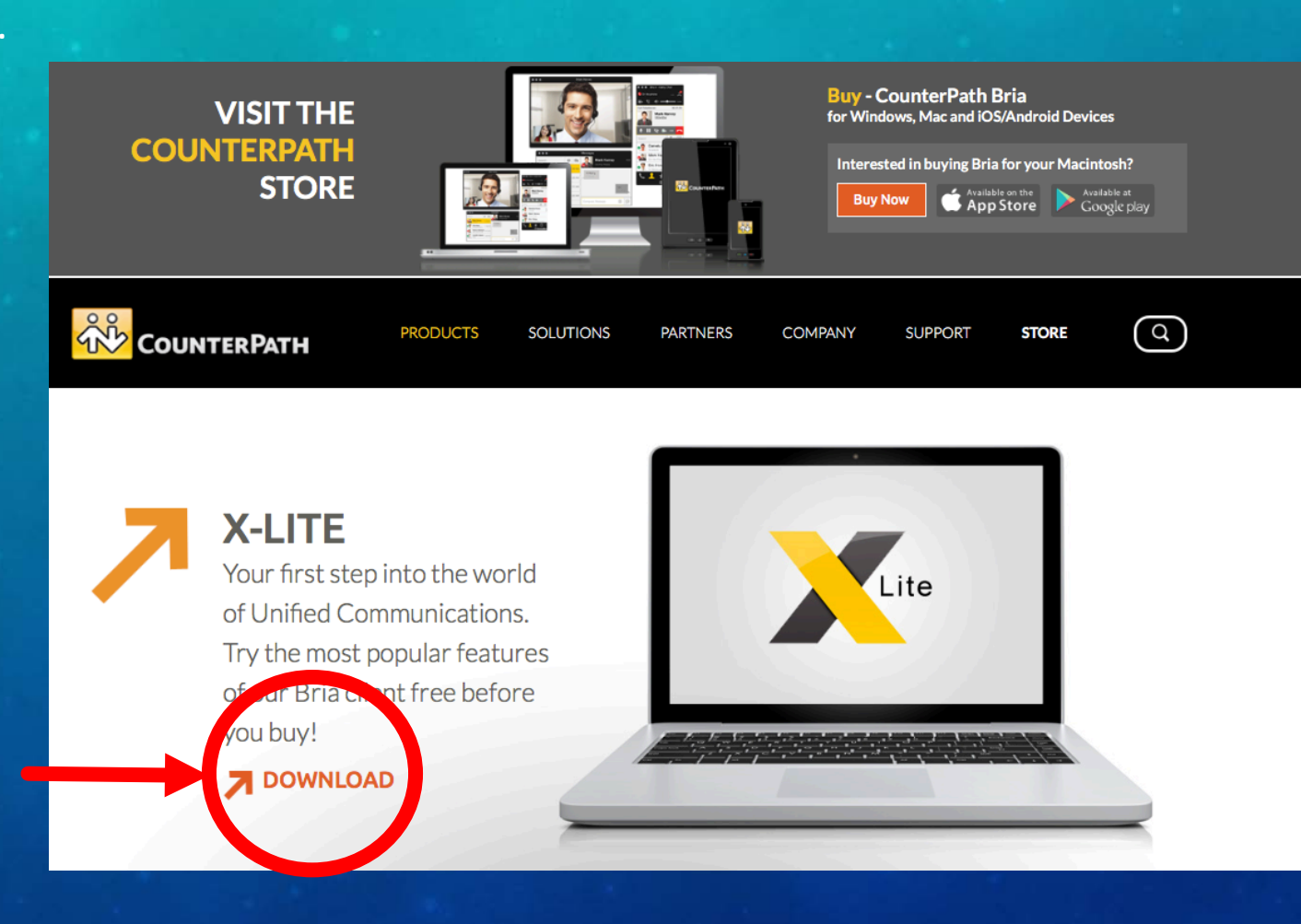

#### For Windows

a) Click "Softphone" then "Account Settings"

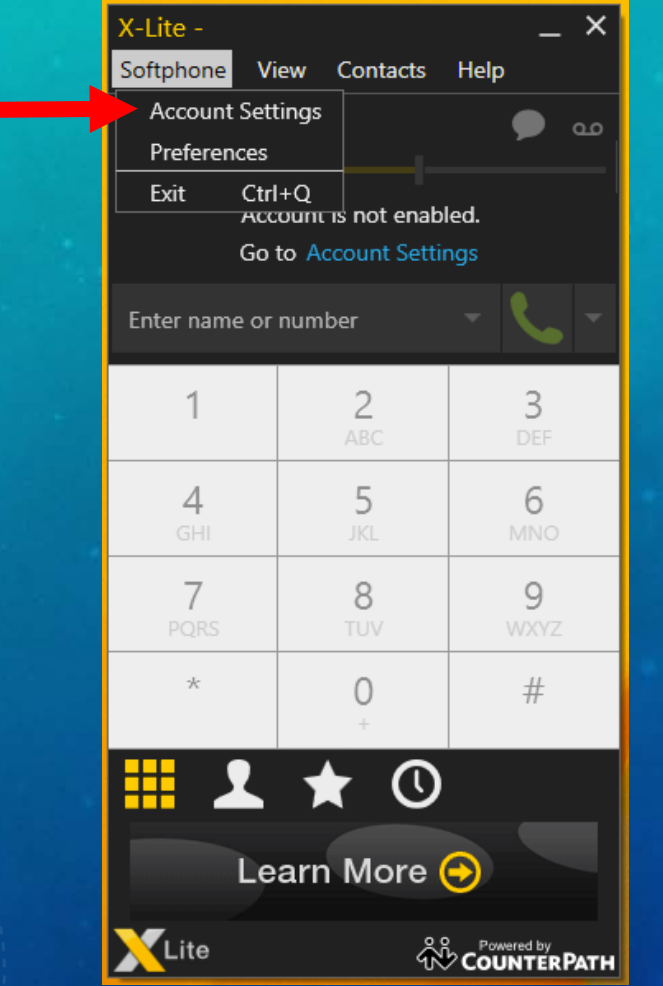

For Mac

- a) Click "X-Lite" then "Preferences".
- b) Click "Accounts".
- c) Click the plus symbol "+" at bottom of "Preferences" window.
- d) Click "New Sip Account…"

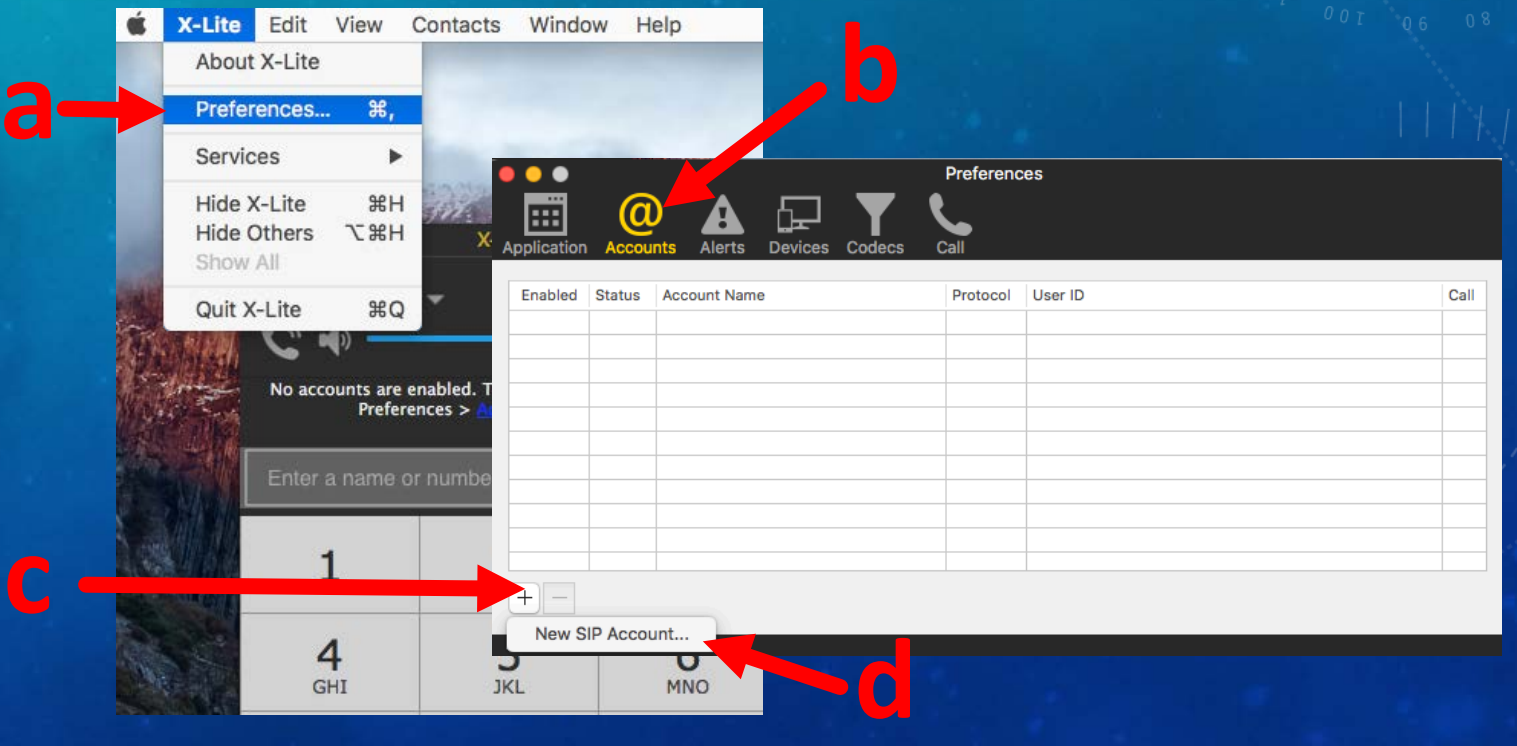

- 1. Under "\* User ID" enter the username you created earlier for the sub account i.e. 666666 someid.
- 2. Under "\* Domain" enter "toronto.voip.ms"
	- 1. More servers can be found by clicking "Main Menu" then "Portal Home", you will then click "Account Information" beside the blue circular i icon.
- 3. Under "Password" enter password you created earlier for subaccount.
- 4. Under "Display Name" choose the name you would like to appear for phones with name display i.e. Barack Obama.
- 5. If successful you will see a green circle with white check mark in Softphone client.
- 6. You will now be able to make outgoing calls with the spoofed number and display name. i.e. people will see Barack Obama is calling from 416-555- 1111.

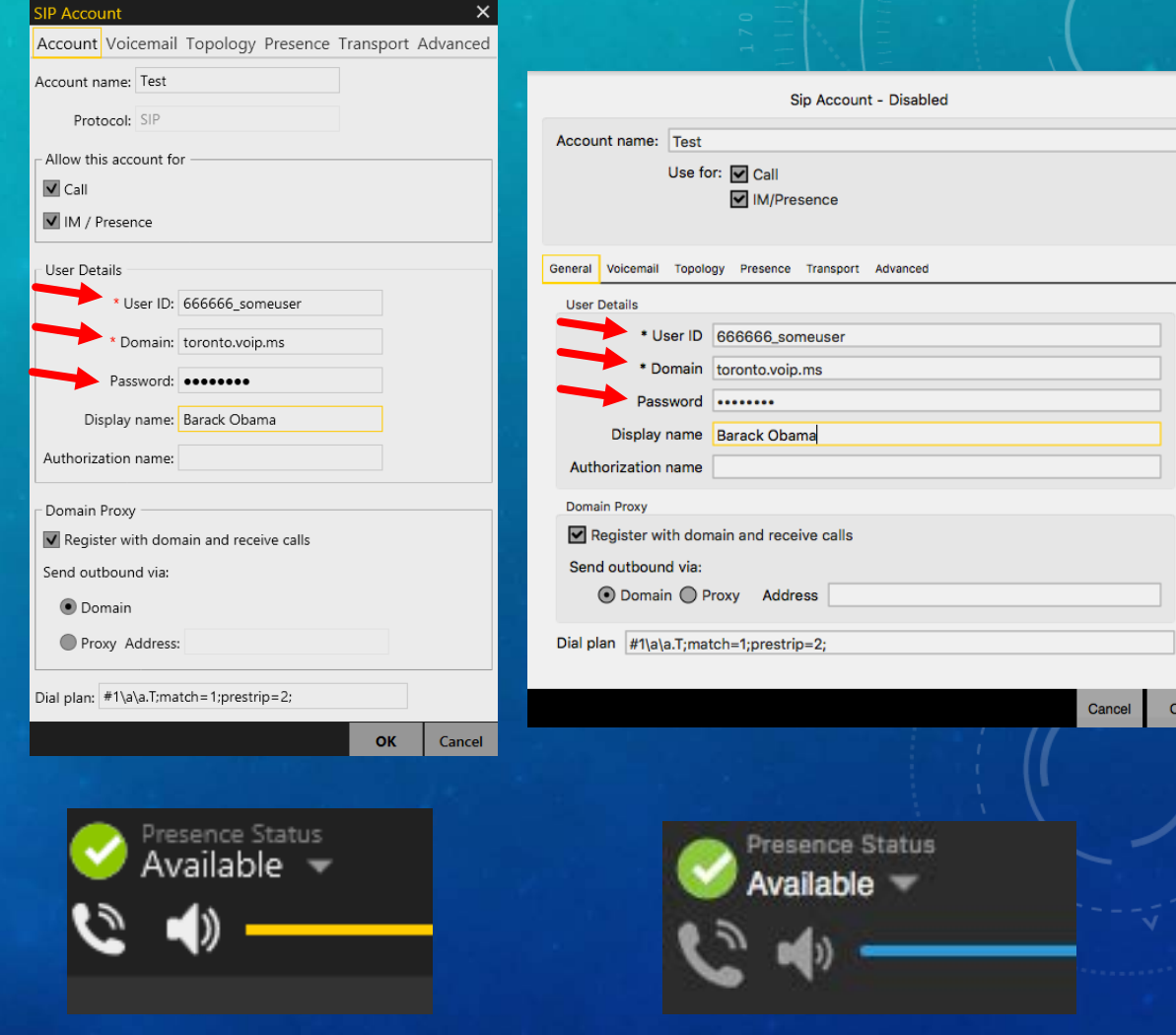

# QUESTION 1

#### **Q. What is Caller Id Spoofing?**

**A. Caller ID spoofing is a service that allows a caller to masquerade as someone else by falsifying the number that appears on the recipient's caller ID display.**

# QUESTION 2

**Q. What are the three Caller ID Spoofing Methods?**

**A. The three methods for caller id spoofing are Voice over IP (internet Protocol), Caller ID Spoofing Services and Orange Box.**

# QUESTION 3

**Q. What aspects of CIA Triangle does Caller ID Spoofing Violates?**

**A. Caller ID Spoofing violates Integrity and Confidentiality.**

### **REFERENCES**

- 1. <https://www.safaribooksonline.com/library/view/voip-voice-and/9780470227367/ch008-sec001.html>
- 2. <http://what-when-how.com/voip/fsk-caller-id-on-pstn-voip/>
- 3. [http://news.nationalpost.com/news/canada/maybe-we-will-blow-up-your-home-rcmp-warn-of](http://news.nationalpost.com/news/canada/maybe-we-will-blow-up-your-home-rcmp-warn-of-threatening-phone-scammers-claiming-to-work-for-cra)[threatening-phone-scammers-claiming-to-work-for-cra](http://news.nationalpost.com/news/canada/maybe-we-will-blow-up-your-home-rcmp-warn-of-threatening-phone-scammers-claiming-to-work-for-cra)
- 4. <http://www.bradfordtimes.ca/2016/01/26/rcmp-warn-of-canada-revenue-agency-scam>
- 5. <http://what-when-how.com/voip/fsk-caller-id-on-pstn-voip/>
- 6. <http://electronics.howstuffworks.com/question409.htm>
- 7. <http://computer.howstuffworks.com/ip-telephony2.htm>
- 8. <http://web.textfiles.com/hacking/TIS/keypulse63.txt>
- 9. <http://www.infoworld.com/article/2658949/security/paris-hilton-accused-of-voice-mail-hacking.html>
- 10. <http://globalnews.ca/news/2502989/cra-phone-scam-making-the-rounds-in-alberta/>
- 11. <http://www.3cx.com/pbx/voip-gateway/>
- 12. http://wiki.voip.ms/article/CallerID number spoofing